## Datenübertragung zwischen Juggluco und xDrip

1. Variante (Standard): Datenquelle in xDrip "Libre2 (patched App)"

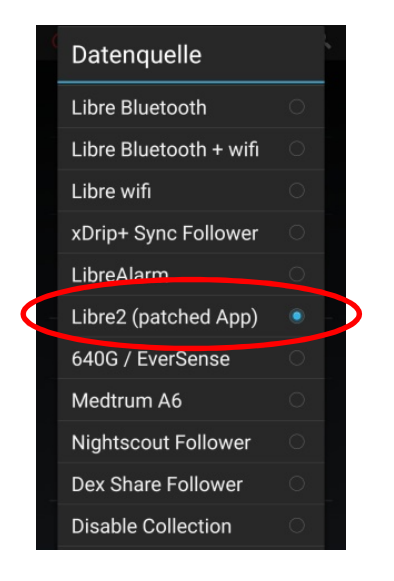

in den Einstellungen von Juggluco muss "Patched Libre Broadcast" aktiviert sein.

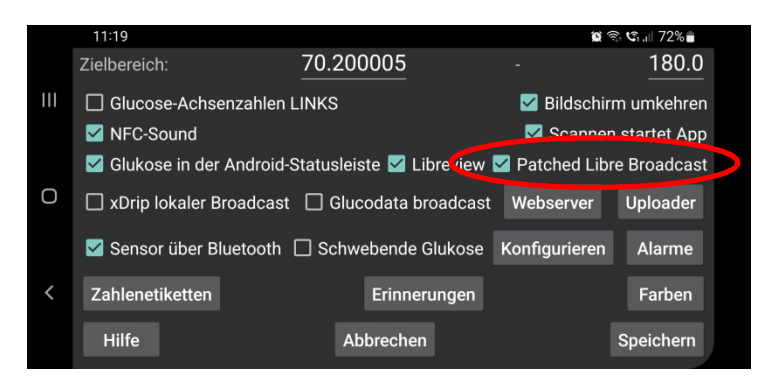

Der Webserver ist deaktiviert bzw. wird nicht benötigt:

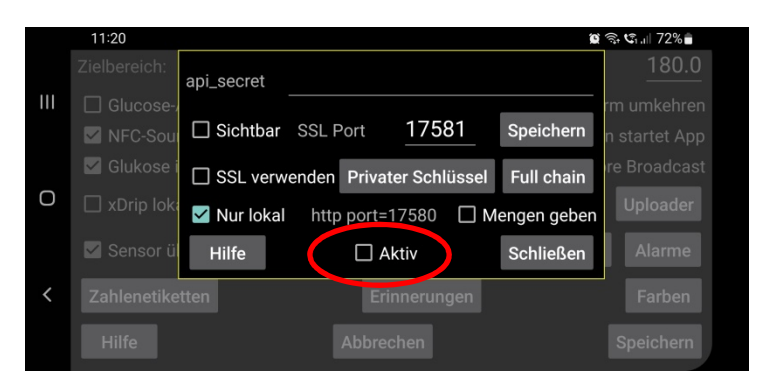

Nach Änderung der Einstellungen müssen xDrip und Juggluco in den Android-Einstellungen zwangsgestoppt und neu gestartet werden.

Vorteil: Kalibrierung in xDrip möglich

Nachteil: Glättung durch Mittelwertbildung führt zu starker Verzögerung der Werte in xDrip und ggf. auf einer Uhr, neuer Wert nur alle 5 Minuten (Minutenwerte können aber zusätzlich im Graph angezeigt werden), kein Backfill verpasster Werte.

2. Variante: Datenquelle in xDrip "Nightscout Follower"

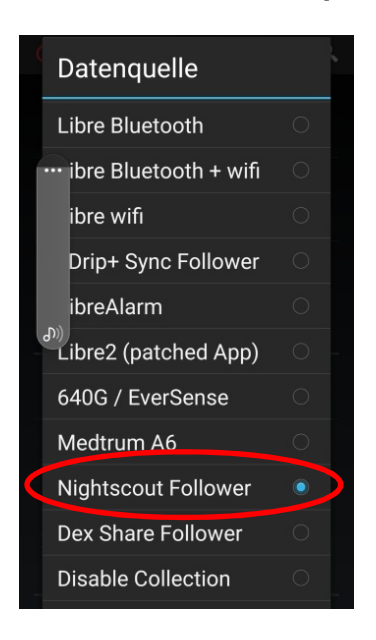

als Nightscout Follower URL wird in xDrip die Adresse des Local Host (Webserver von Juggluco) eingegeben:

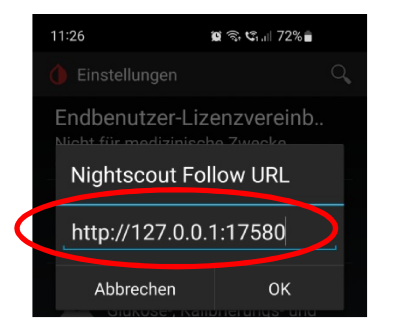

In den Einstellungen von Juggluco wird "Patched Libre Broadcast" deaktiviert und stattdessen der Webserver eingeschaltet. Wenn man die Option "Mengen geben" aktiviert, werden Eingaben von IE und KH in Juggluco an xDrip übertragen.

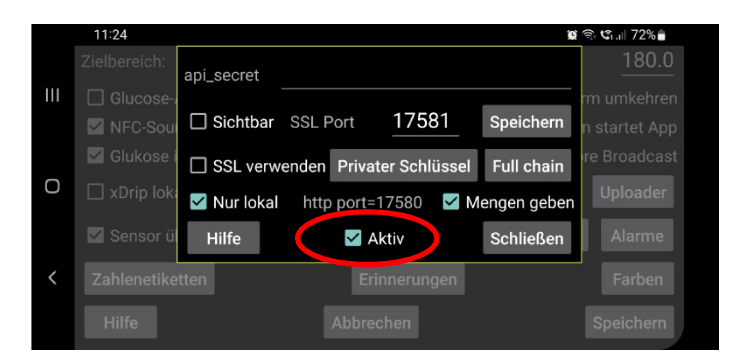

Vorteile: Keine Glättung in xDrip, geringere Verzögerung und aktuellere Werte in xDrip und auf der Uhr, verpasste Werte werden aufgefüllt (Backfill)

Nachteil: Als Follower keine Kalibrierung möglich, in älteren xDrip-Versionen werden im Graph nur die letzten 6 Stunden angezeigt, in aktuellen Versionen sollte aber eine 24h-Anzeige erfolgen.